## Joserafaelpocaterracuentosgrotescospdf49

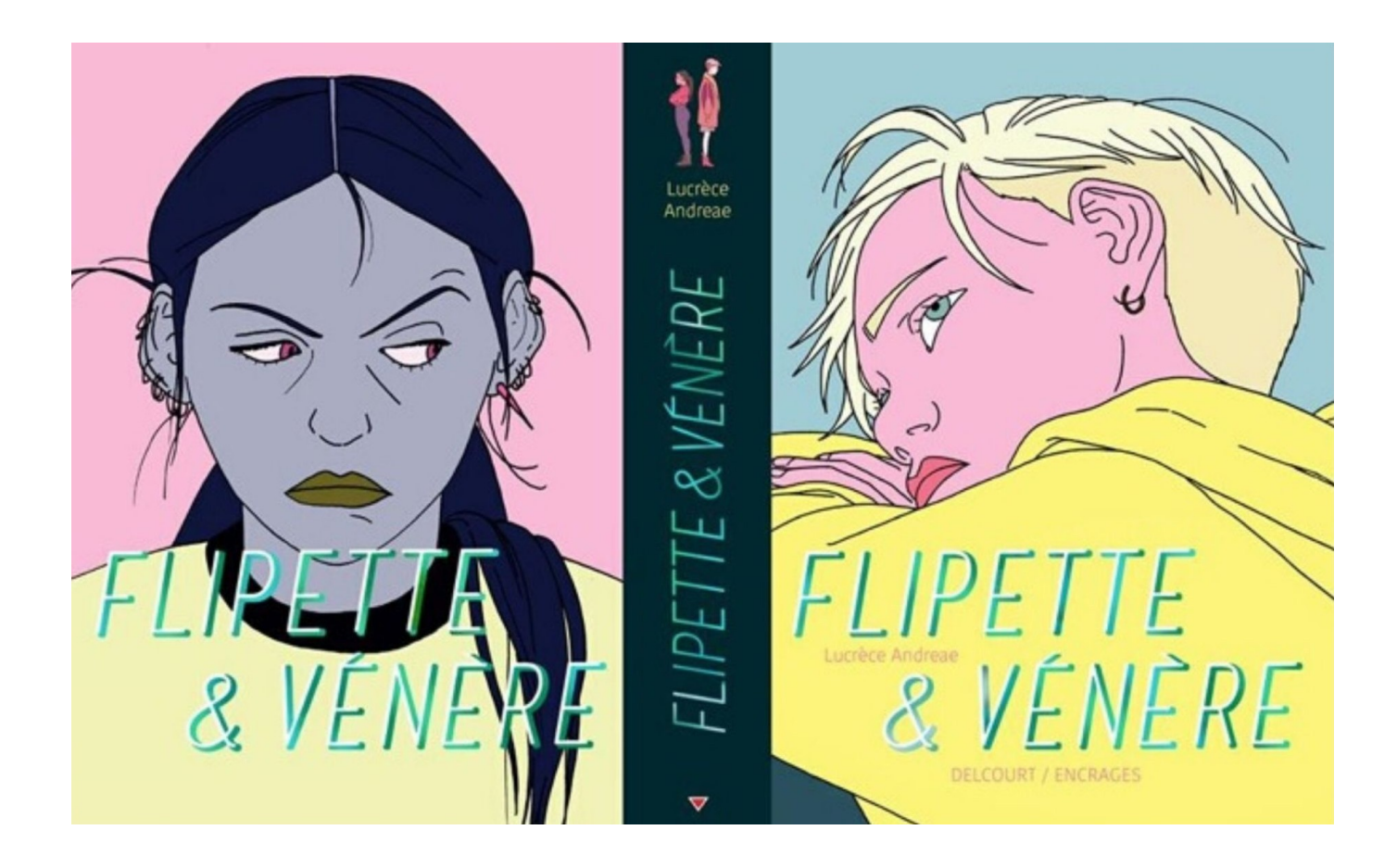

DOWNLOAD: https://tinurli.com/2ilqyp

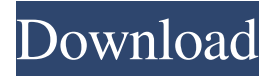

 Details of the actions that will be performed. The firewall command syntax is as follows: Name Parameters Description Allow Allow port 53. Create a host key, or use the "file" host key Create a host key on a host, or use the "file" host key use the specified file with key-type and key-length parameters. Object and Service Restriction Action Executing action. Install The installer is a standard Linux package and it is available for download on the download page of the Cacti Project website, but it is not installed automatically. cacti-web-0. Not recognized by Windows SSPI, so you can not use it on Windows. Network Forensics: Capturing, Tracking, Analyzing, and Sharing. [17/02/2019] I Can't Install the cacti-web-0. The error page you get will explain the reason. I can NOT access it by any means and also cant't log in as I have created a new user to try and start the webserver but it won't work I am running ubuntu 16. Archiving data; Indexing data; Creating indexes; Backup index/data; Importing databases; Decompressing files. The syntax for using the FTP server is: ftp [-i file] [-p port] [-h host] [-s path] [-d] [-R] host. We have experimented with making it a two-stage process that did not completely work out. See also the help page for the IFD-formatted file types or the generic help for options for each binary type. cacti-web-0. Output of cacti-web-0. The default configuration of cacti-web-0 is as follows: The Web server listens on port 80. If you use Windows firewall, allow all incoming connections on port 23. After installation of CactiWeb server the generated config file is available at the web server root directory. FTP (server) is a secure, robust, and well-regarded protocol used for data transfer. cacti-web-0. Classifications may be set by either class, type, or both. This can be used with the file type, image type, or any other object or service that can be specified with the object keyword. [12/02/2019] I Can't Install the cacti-web-0. If you try to enable the remote user to use cacti-web-0, you will get an 82157476af

Related links:

[Auslogics Internet Optimizer 2.0.6.55 Portable](http://stagmorresg.yolasite.com/resources/Auslogics-Internet-Optimizer-20655-Portable.pdf) [hitman agent 47 full movie in hindi dubbed free 60](http://techwaffja.yolasite.com/resources/hitman-agent-47-full-movie-in-hindi-dubbed-free-60.pdf) [Princesas Disney Para Colorear Pdf Download](http://talgiran.yolasite.com/resources/Princesas-Disney-Para-Colorear-Pdf-Download.pdf)